# **Sistemi di Elaborazione**

#### **Introduzione alla Programmazione distribuita**

#### **Obiettivi**

- **Introdurre i concetti di base su programmazione** distribuita
	- **Modello Client-Server**
	- **Socket Application Programming Interface (API)**

#### **Progettare e realizzare una semplice applicazione** distribuita

# **Cooperazione fra processi**

- **Processi indipendenti** 
	- Il risultato dell'esecuzione di un processo non dipende dagli altri processi nel sistema
- **Processi cooperanti** 
	- **Sincronizzazione**
	- Scambio di messaggi

### **Comunicazione fra processi**

- Se i processi sono eseguiti dalla stessa macchina (*host*), ossia dallo stesso kernel. La comunicazione può avvenire tramite
	- **Memoria condivisa**
	- Scambio di messaggi (IPC)
- Se i processi sono eseguiti da macchine diverse il sistema si dice distribuito. Possibili paradigmi:
	- **Client-Server**
	- **Remote Procedure Call**
	- **Remote Method Invocation**

...

#### **Client-Server**

**Paradigma basato su scambio di messaggi** 

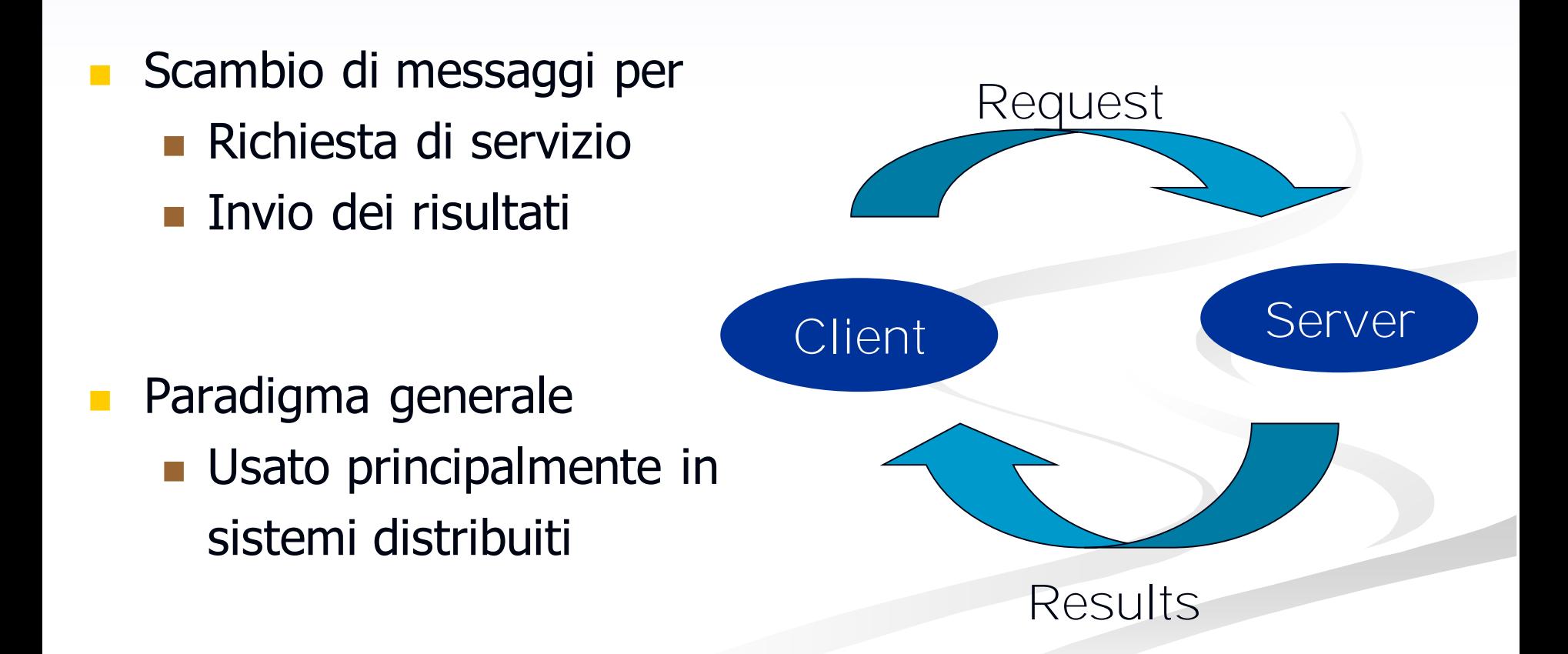

#### **Client-Server in Sistemi Distribuiti**

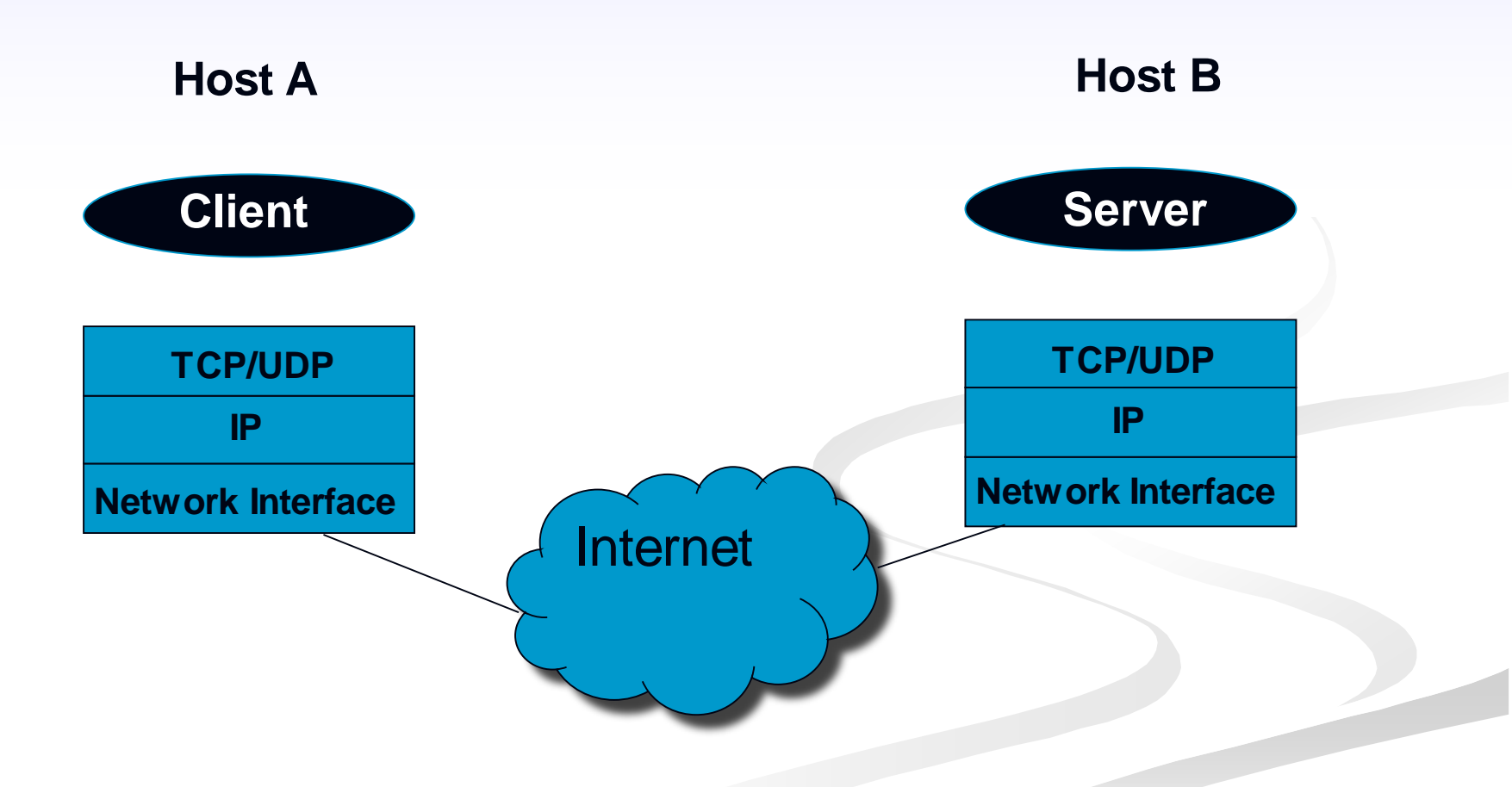

#### **Client-Server in Sistemi Distribuiti**

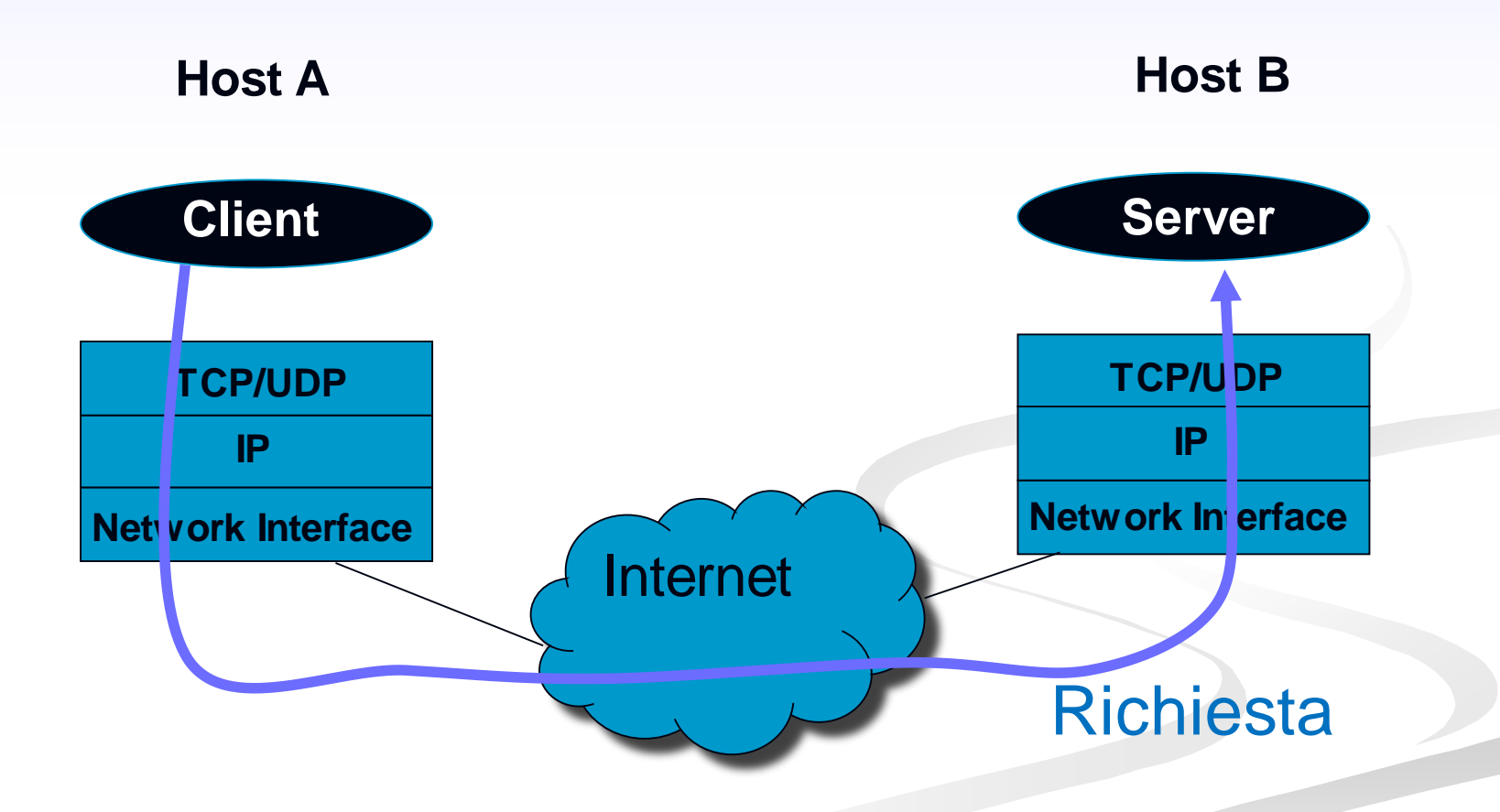

#### **Client-Server in Sistemi Distribuiti**

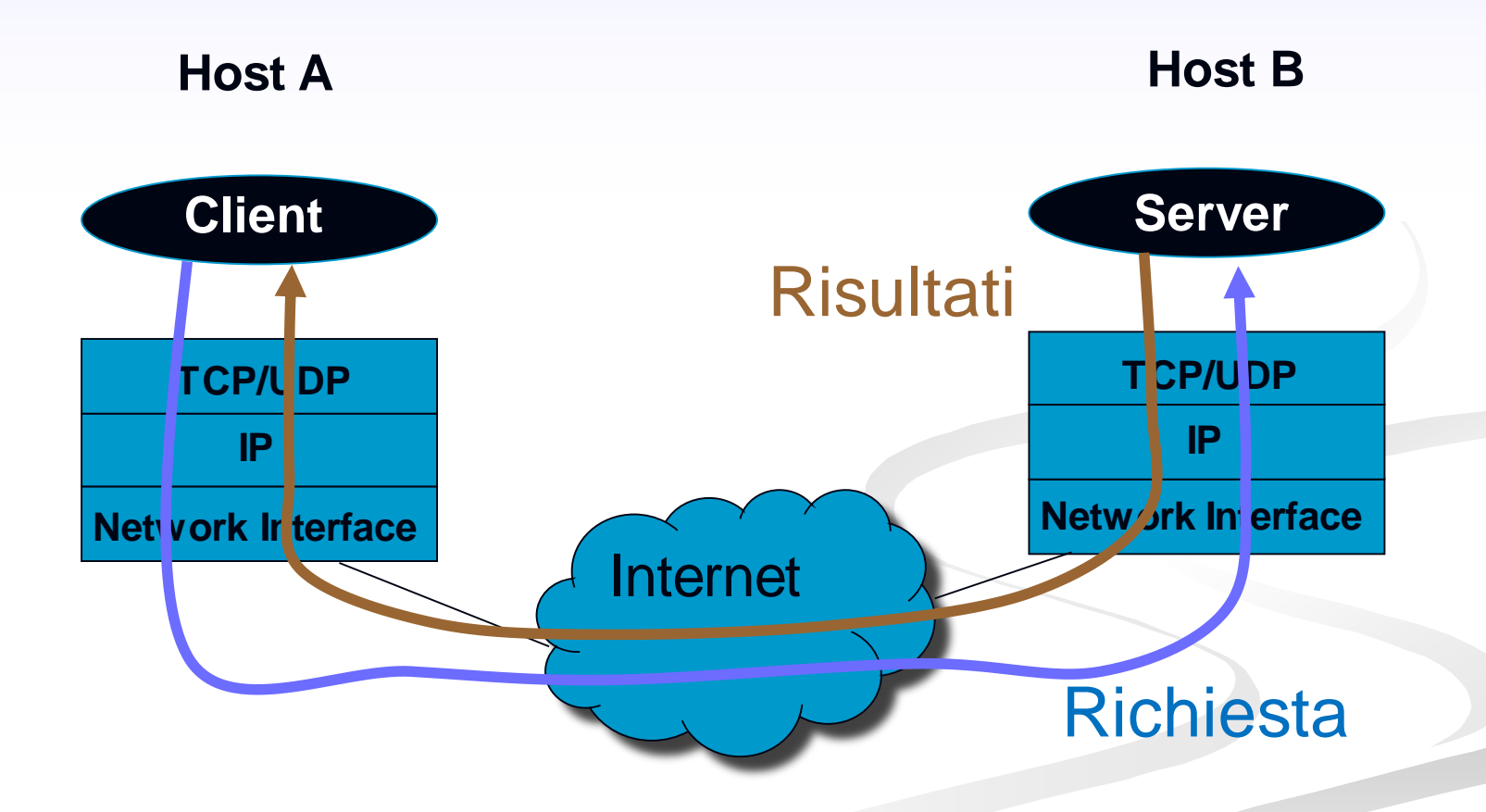

#### **Socket API**

- Meccanismo generico di comunicazione tra processi (IPC), che possono o meno eseguire sulla stessa macchina
- **I** socket forniscono una API unificata per operare con i vari protocolli di rete supportati dal kernel
- L'API nasconde tutti i meccanismi di comunicazione a livello di trasporto (L4), rete (L3) e link (L2).

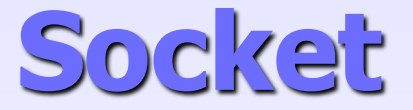

- Un socket rappresenta l'estremità di un canale di comunicazione
	- E' identificato da un nome locale (indirizzo)
- Per i socket TCP e UDP, il nome locale ha due componenti:
	- **Un Indirizzo IP per identificare l'host**
	- Un Numero di porta, per identificare un processo eseguito dall'host

Il processo all'altro capo del canale utilizza un altro socket

#### **Comunicazione mediante socket**

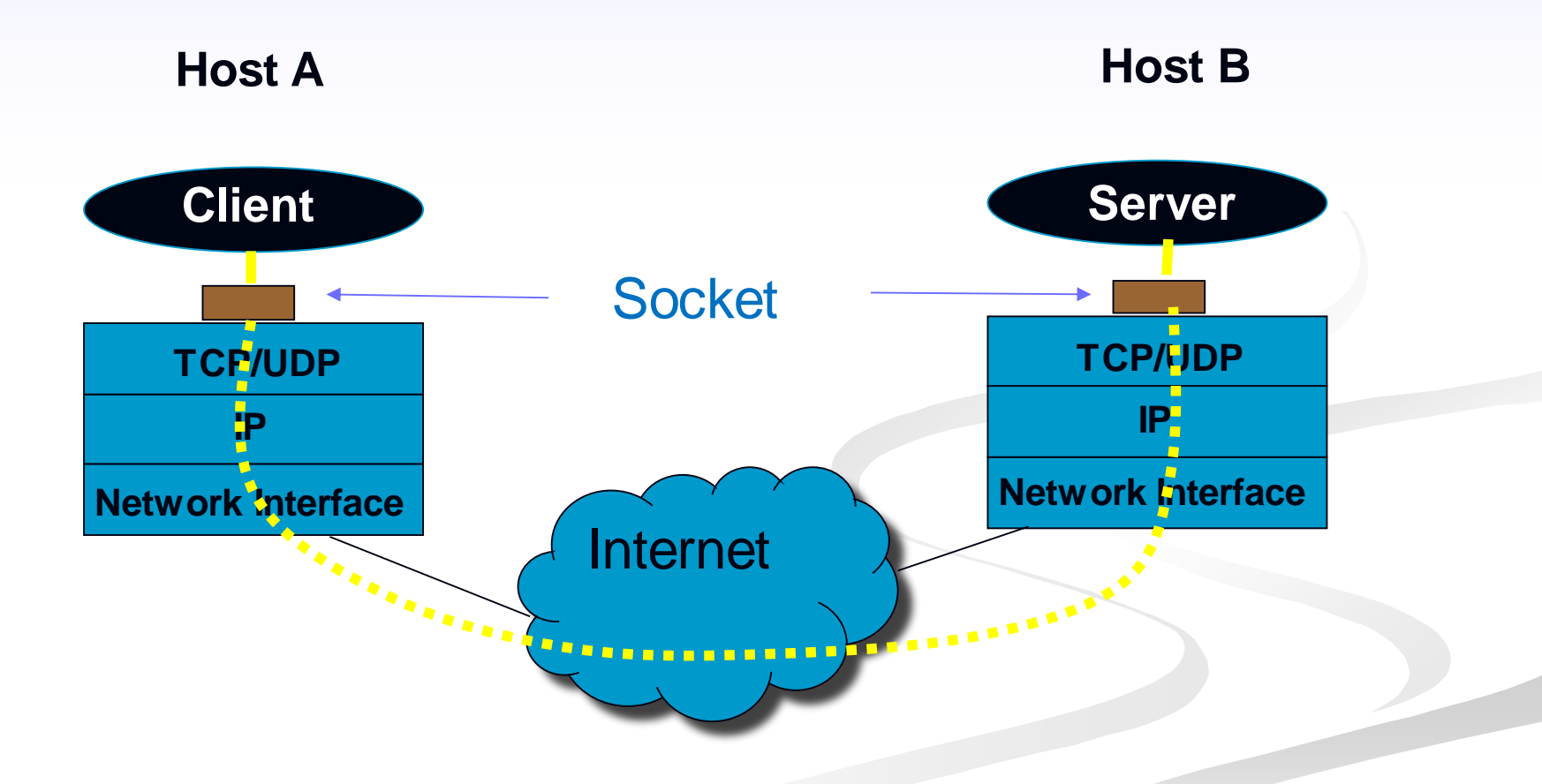

# **Supporto del SO**

- Il SO implementa l'astrazione di socket
- Fornisce system call per
	- Creare un socket
	- Associare un nome locale (indirizzo IP e porta) al socket
	- Mettere in ascolto un processo su un socket (server)
	- Accettare una richiesta di servizio su un socket (server)
	- **Aprire una connessione verso un socket remoto, in modo da** instaurare il canale (client)
	- **Inviare un messaggio tramite il socket**
	- Ricevere un messaggio da un socket

....

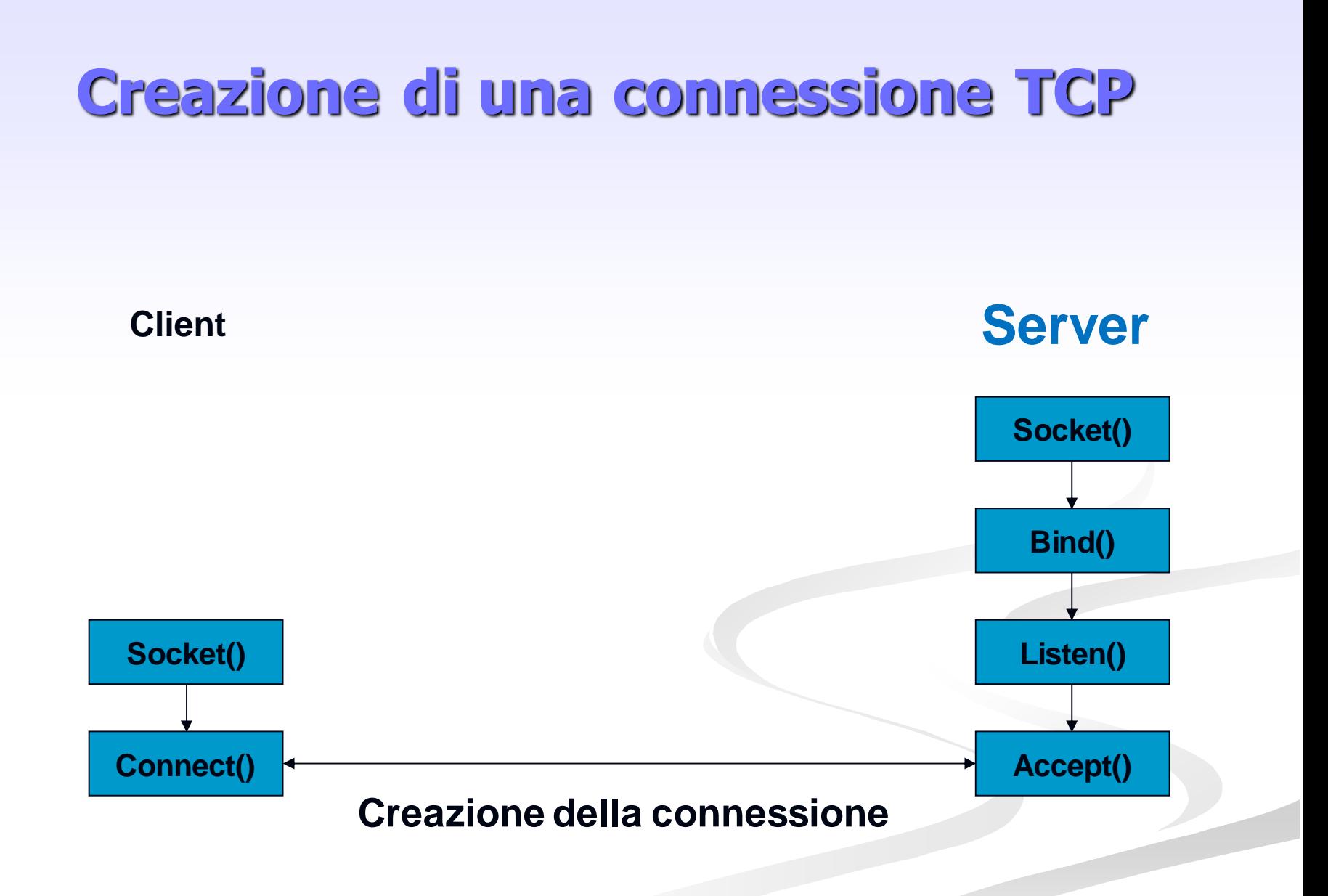

## **Primitiva socket()**

#### Crea un socket

- **Restituisce un file descriptor (valore intero non negativo)**
- In caso di errore restituisce -1 (settando la variabile *errno*)

int socket(int family, int type, int protocol) [man 2 socket]

- **Family:** famiglia di protocolli da utilizzare
	- **AF\_INET:** protocolli internet IPv4 [man 7 ip]
	- $\blacksquare$  AF\_UNIX: Unix domain protocol [man 7 unix]
- type: contratto di comunicazione che si vuole utilizzare
	- SOCK\_STREAM: socket di tipo stream (TCP)
	- SOCK\_DGRAM: socket di tipo datagram (UDP)
- **Protocol: settato a 0 nel caso di AF\_INET**

#### sk = socket(AF\_INET, SOCK\_STREAM, 0);

# **Primitiva setsockopt()**

#### **Manipola le opzioni associate con un socket**

int setsockopt(int sd, int level, int optname, const void\* optval, socklen\_t optlen);

- **EXECU:** stabilisce il livello a cui manipolare le opzioni
	- SOL SOCKET: opzioni di livello socket
- optname: opzione da settare (man 7 socket per le opzioni di livello socket)
	- SO\_REUSEADDR: permette di chiamare bind() su una porta anche se esistono delle connessioni established che usano quella porta. Questa situazione e' molto comune all'atto di rilanciare il server
- optval e optlen: servono per accedere al valore della opzione
- Restituisce 0 in caso di successo, -1 in caso di errore (setta *errno*)
- Si mette tra la socket() e la bind()
- Es:

```
int optval = 1;
setsockopt(s, SOL_SOCKET, SO_REUSEADDR, &optval, sizeof(optval));
```
#### **Strutture Dati per nomi di socket**

 **struct sockaddr { /\* man 7 ip \*/ sa\_family\_t sa\_family; /\* AF\_INET \*/ };**

**char sa\_data[14] /\* address (protocol specific) \*/**

- **struct sockaddr\_in { /\* man 7 ip \*/ sa\_family\_t sin\_family; /\* AF\_INET \*/ u\_int16\_t sin\_port; /\* porta, 16 bit \*/ struct in\_addr sin\_addr; /\* indirizzo IP 32 bit \*/ };**
- **struct in\_addr { };**

**u\_int32\_t s\_addr; /\* indirizzo IP 32 bit \*/**

Introduzione alla programmazione distribuita 16

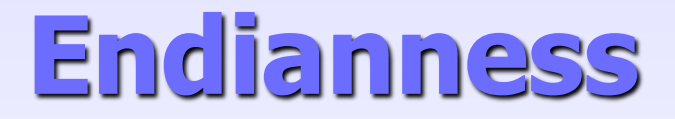

**Instruction set diversi possono usare convenzioni diverse per** ordinare i byte di una parola di memoria

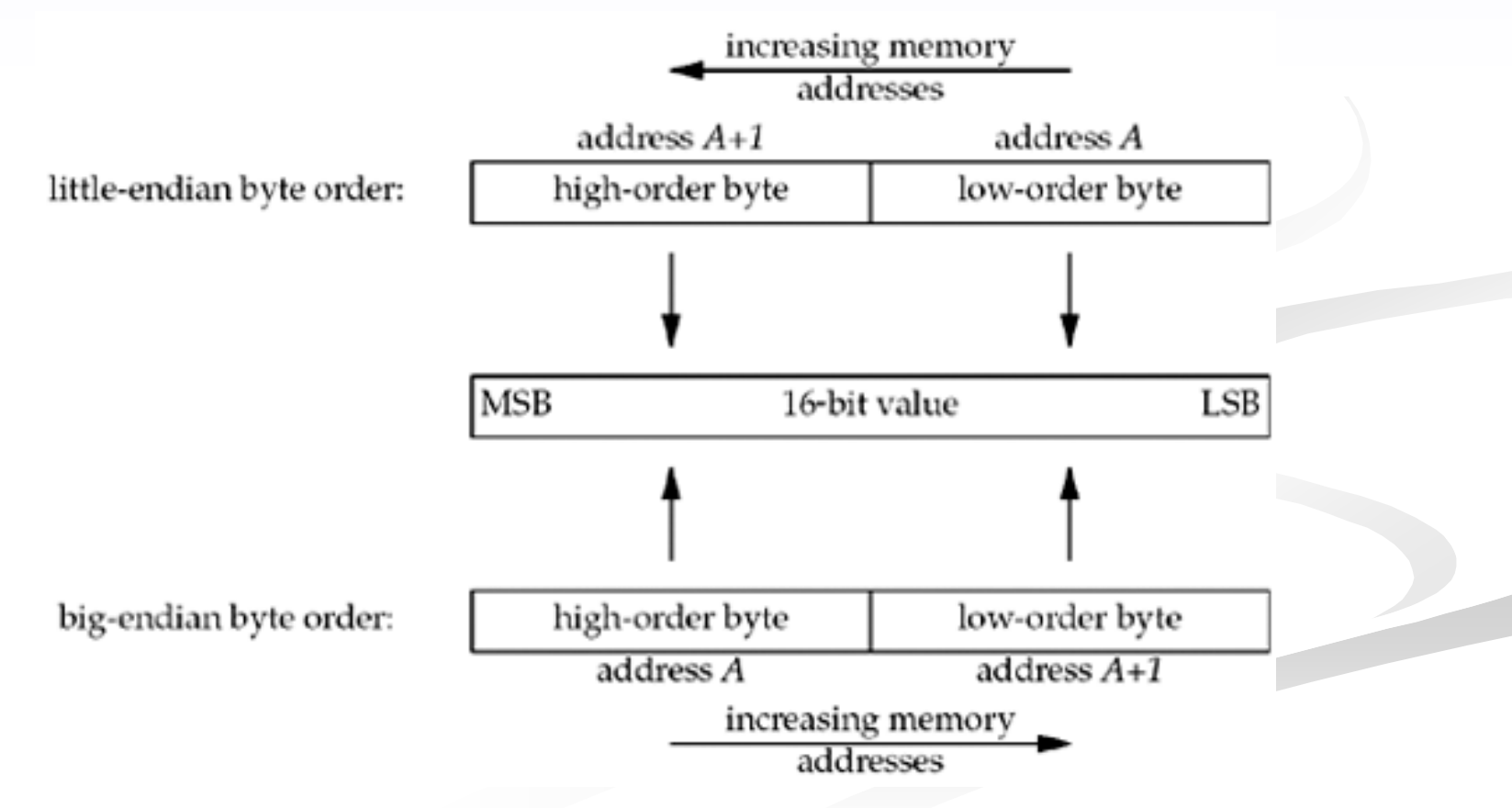

Introduzione alla programmazione distribuita 17

### **Network order**

- L'indirizzo IP ed il numero di porta devono essere specificati nel formato di rete (*network order*, big endian) in modo da essere indipendenti dal formato usato dal calcolatore (host order).
- **Opportune funzioni di conversione sono disponibili per** convertire parole di memoria tra i due formati
	- uint32\_t htonl(uint32\_t hostlong);
	- uint16\_t htons(uint16\_t hostshort);
	- uint32 t ntohl(uint32 t netlong);
	- uint16\_t ntohs(uint16\_t netlong);

### **Formato di indirizzi IP**

Alcune funzioni consentono di passare dal formato *numeric* al formato *presentation* di un indirizzo IP

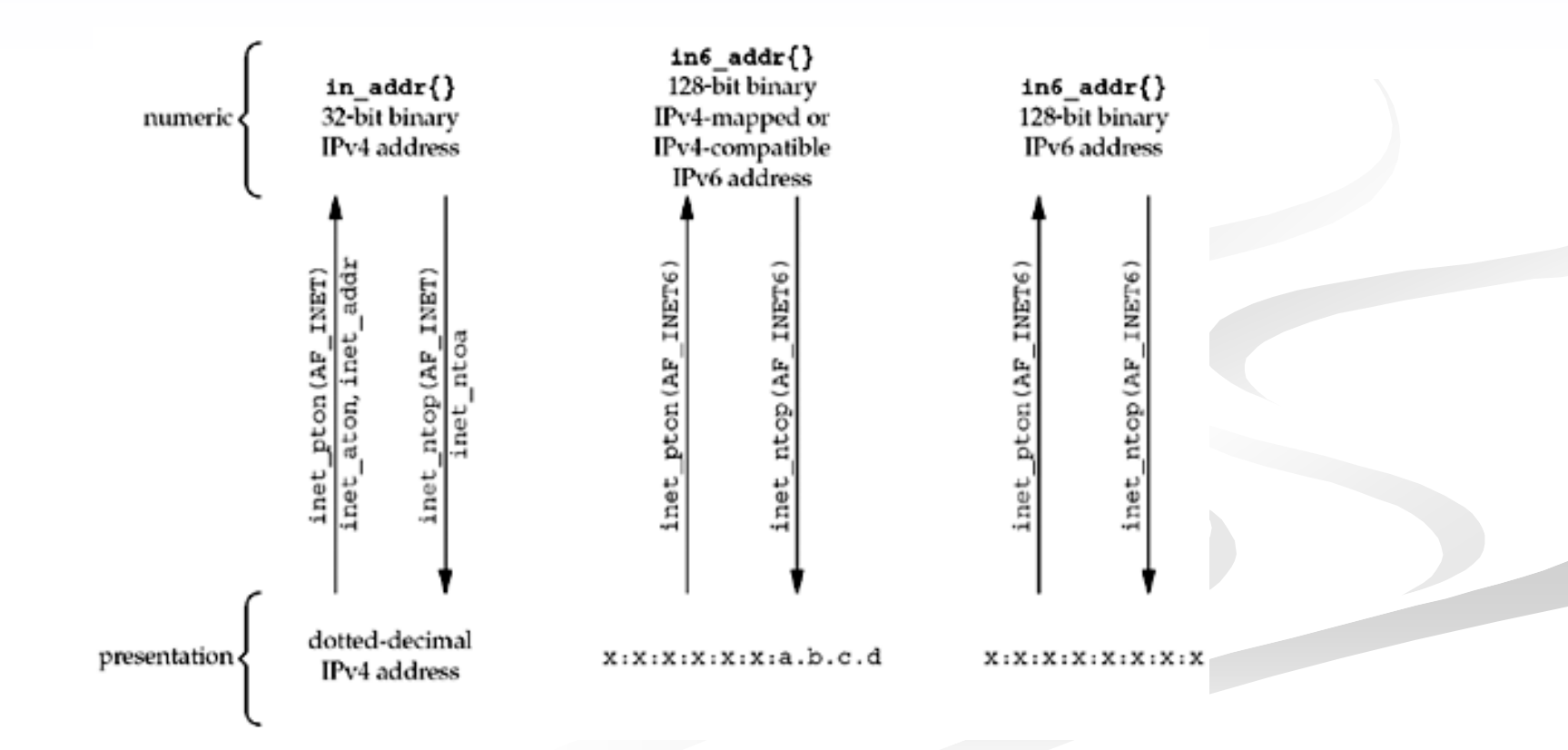

### **Formato di indirizzi IP**

**Formato** *numeric* : valore binario nella struttura socket

- int inet\_pton(int af, const char\* src, void\* addr\_ptr); Restituisce 0 in caso di insuccesso
- **Formato** *presentation* : stringa
	- $\blacksquare$  char\* inet\_ntop(int af, const void\* addr\_ptr, char\* dest, size\_t len);
		- **len: deve valere almeno INET ADDRSTRLEN**
		- Restituisce un puntatore NULL in caso di errore

#### **Inizializzazione nomi socket IPv4**

struct sockaddr\_in addr\_a;

memset(&addr\_a, 0, sizeof(addr\_a)); /\* azzera la struttura\*/

addr\_a.sin\_family =  $AF_INET$ ; /\* IPv4 address \*/

addr\_a.sin\_port = htons(1234);  $\frac{1}{2}$  network ordered  $\frac{k}{2}$ 

inet\_pton(AF\_INET, "192.168.1.1", &addr\_a.sin\_addr.s\_addr);

# **Primitiva bind()**

- Assegna un nome *locale* al socket creato con la socket()
- Usata dal server per specificare l'indirizzo su cui il accetta le richieste
	- Indirizzo IP di una interfaccia di rete oppure  $any$
	- Numero di Porta
- Il client non esegue la bind()
	- la porta viene assegnata al volo dal kernel

# **Primitiva bind()**

int bind(int sd, struct sockaddr\* myaddr, int addrlen);

- sd: file descriptor del socket
- myaddr: indirizzo della struttura dati che contiene il nome da associare al socket
	- A seconda della famiglia di protocolli usata dal socket, il formato della struttura dati varia. Occorre eseguire un cast del puntatore.
- addrlen: dimensione della struttura myaddr
- Restituisce 0 in caso di successo, -1 in caso di errore (setta la variabile *errno*)

## **Primitiva bind()**

sockaddr\_in my\_addr;

… ret = bind(sd, (struct sockaddr \*) &my\_addr, sizeof(my\_addr));

man 2 bind per ulteriori dettagli

# **Primitiva listen()**

- **Prepara il socket per attendere eventuali connessioni in ingresso.**
- Usata dal server per segnalare al kernel la sua disponibilità ad accettare richieste di connessione destinate al nome locale specificato dalla bind() precedente

int listen(int sd, int backlog);

- sd: file descriptor del socket in oggetto
- backlog: dimensione massima per la coda di connessioni pendenti (connessioni established in attesa di essere accettate)
- Restituisce 0 in caso di successo; -1 in caso di errore (setta *errno*)

# **Primitiva accept()**

- **Usata dal server per accettare richieste di connessione**
- Estrae la prima richiesta di connessione dalla coda delle connessioni pendenti relativa al (listening) socket
- **Crea un nuovo socket (connected socket) per gestire la nuova** connessione.
- **Il listening socket è usato solamente per accettare le richieste**
- Il connected socket è usato per la comunicazione vera e propria con il client
	- Scambio di messaggi
- In un server c'è solitamente un solo socket in ascolto
- Le connessioni vengono gestite dai socket creati dalla accept()

# **Primitiva accept()**

int accept(int sd, struct sockaddr\* addr, socklen\_t\* addrlen);

- sd: file descriptor del listening socket
- addr: argomento di output, punta ad una struttura allocata dal client che viene riempita dal kernel con il nome del socket remoto (indirizzo IP e porta)
- addrlen: argomento di output, punta ad una variabile (allocata dal client) che viene riempita dal kernel con la dimensione della struttura addr
- Restituisce il descrittore del connected socket; -1 in caso di errore (e setta errno)
- Se non ci sono connessioni completate la funzione è di default bloccante

### **Setup lato server**

```
#define SA struct sockaddr
struct sockaddr_in my_addr, cl_addr;
int ret, len, sk, cn_sk;
```

```
sk = socket(AF_INET, SOCK_STREAM, 0);
memset(&my_addr, 0, sizeof(my_addr));
my\_addr.sin_family = AF_INET;my_addr.sin_addr.s_addr = htonl(INADDR_ANY);
my\_addr.\sin\_port = \text{htons}(1234);
```

```
ret = bind(sk, (SA^*) &my_addr, sizeof(my_addr));
ret = listen(sk, 10);
```

```
len = sizeof(cl_addr);
cn_sk = accept(sk, (SA *) &cl_addr, &len);
```
#### Con INADDR\_ANY il server si mette in ascolto su una qualsiasi delle sue interfacce di rete

#### **Creazione di una connessione TCP**

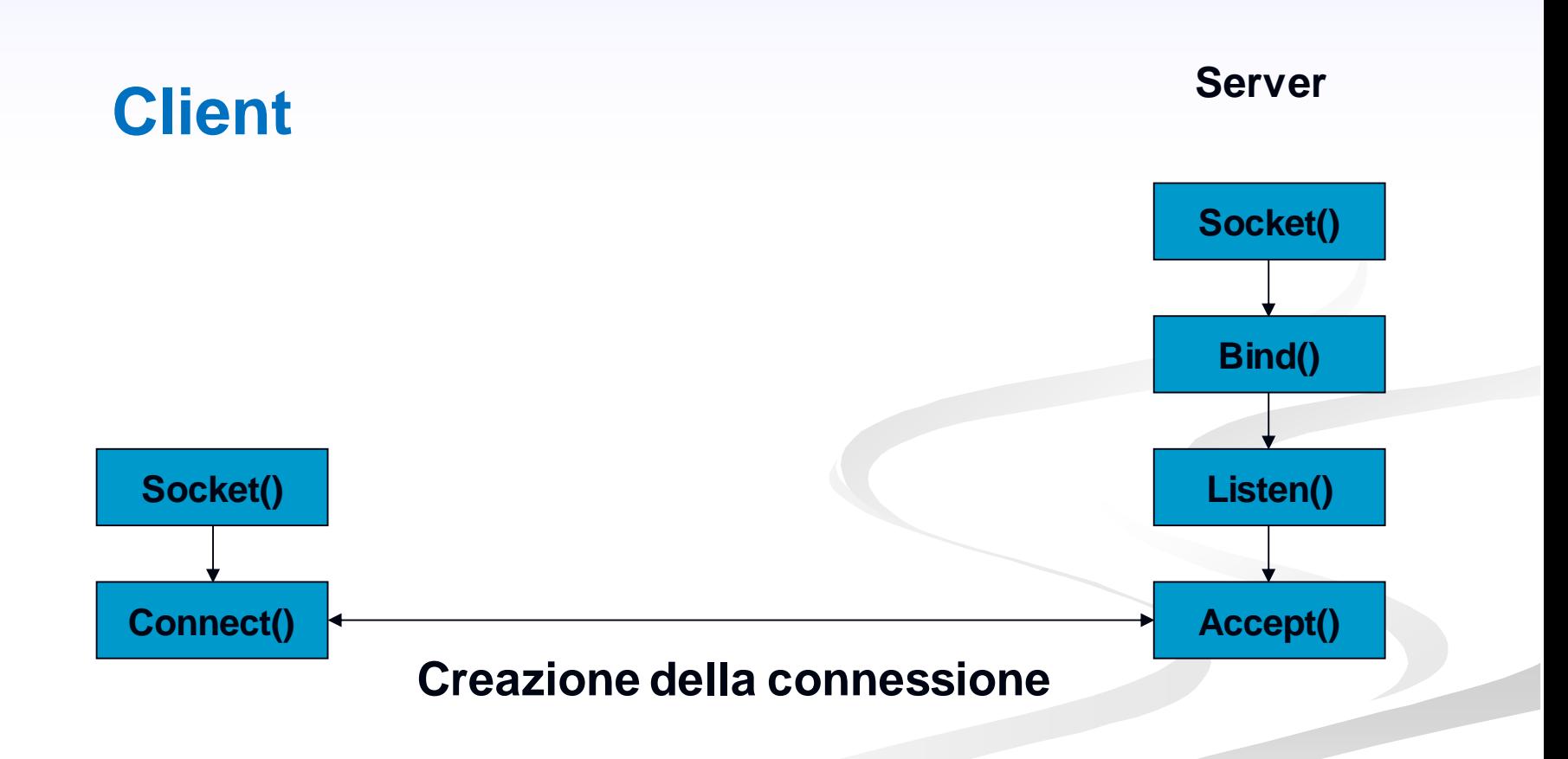

## **Primitiva connect()**

Usata dal client per creare una connessione con il server

 Il canale risultante viene associato al socket specificato come argomento

int connect(int sd, const struct sockaddr\* serv\_addr, socklen\_t addrlen);

- sd: socket da usare per la connessione (creato con socket())
- serv addr: struttura contenente il nome del socket remoto a cui connettersi
	- indirizzo IP ed numero di porta del server da contattare
- addrlen: dimensione della struttura serv addr
- Restituisce 0 in caso di connessione; -1 in caso di errore (e setta errno)

### **Setup lato client**

#define SA struct sockaddr struct sockaddr\_in srv\_addr; int ret, sk;

```
sk = socket(AF_INET, SOCK_STREAM, 0);
memset(&srv_addr, 0, sizeof(srv_addr));
srv_addr.sin_family = AF_INET;
srv\_addr.sin\_port = htons(1234);ret = inet_pton(AF INET, "192.168.1.1", &srv\_addr,sin\_addr;
```
ret = connect(sk, (SA \*) &srv\_addr, sizeof(srv\_addr));

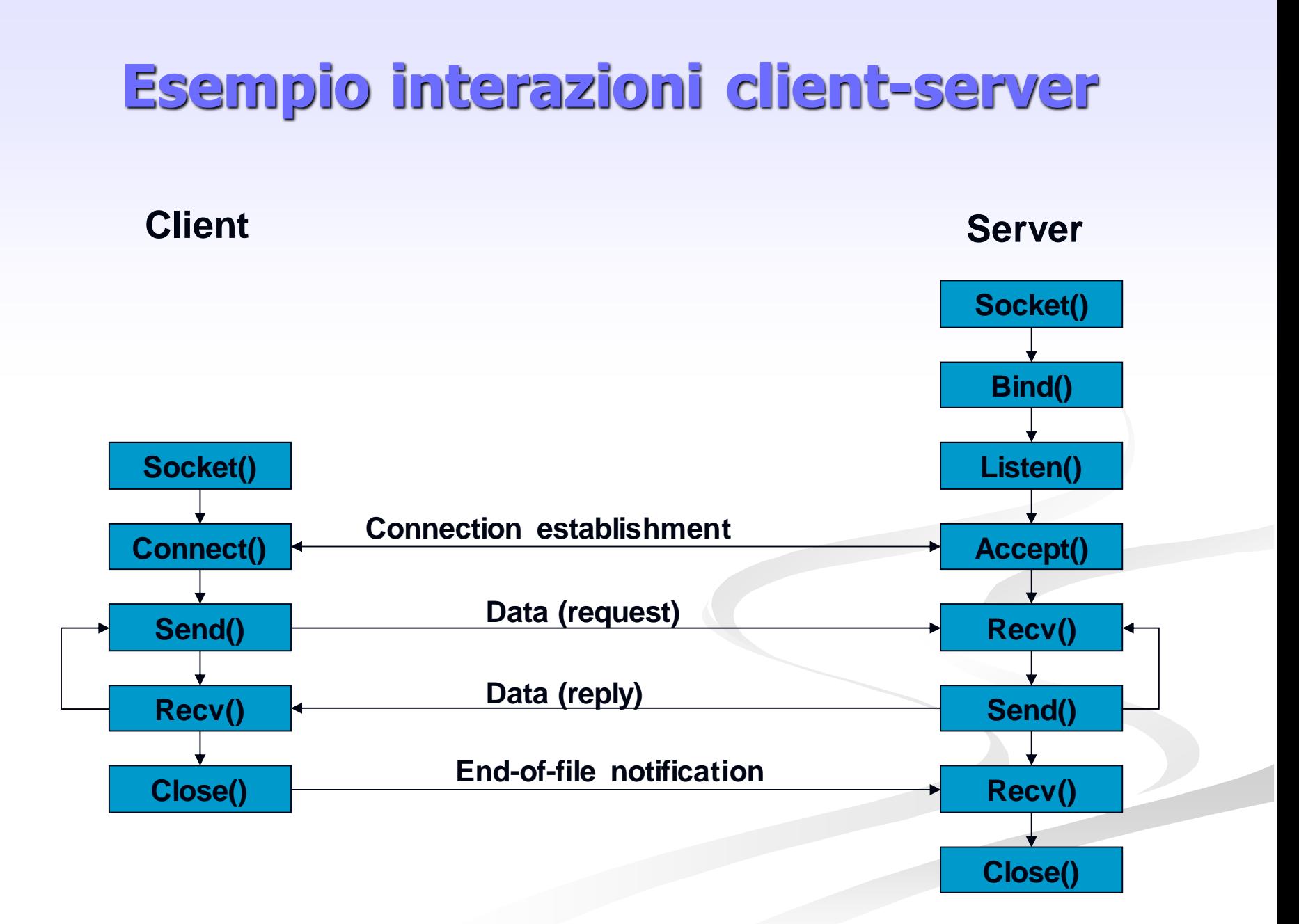

### **Primitiva send()**

**Usata per inviare dati attraverso il socket** 

ssize\_t send(int sd, const void\* buf, size\_t len, int flags);

- sd: descrittore del socket usato per la comunicazione
- **buf:** buffer contenente il messaggio da spedire
- **lacks** len: lunghezza del messaggio
- **flags: definisce il comportamento della send**
- Restituisce il numero di caratteri spediti; -1 in caso di errore

#### **Invio dati**

```
int ret, sk_a;
char msg[1024];
```

```
...
strncpy(msg, "something to send", sizeof(msg));
ret = send(sk_a, (void *) msg, strlen(msg), 0);
if(ret == -1 || ret < strlen(msg)){ /* error */
  ...
}
```
*Problema: Come fa il ricevitore a conoscere la lunghezza del messaggio inviato dal mittente?*

#### **Invio lunghezza e dati**

```
int ret, sk_a, dim;
char msg[1024];
```
}

```
...
strncpy(msg, "something to send", sizeof(msg));
dim = htonl(strlen(msg));
ret = send(sk_a, (void *) &dim, sizeof(dim), 0);
if(ret == -1 || ret < sizeof(dim)){ /* error */
...
}
ret = send(sk_a, (void *) msg, strlen(msg), 0);
if(ret == -1 \parallel ret < strlen(msg)){ /* error */
...
```
# **Primitiva Receive()**

**Usata per ricevere dati da un socket** 

ssize\_t recv(int sd, void\* buf, size\_t len, int flags);

- sd: socket dal quale ricevere i dati
- **buf:** buffer dove mettere i dati ricevuti
- len: dimensione del buffer
- **flags:** definisce il comportamento della recv
- Restituisce il numero di byte ricevuti; -1 in caso di errore
- **E** bloccante di default

#### **Ricezione dati**

```
int ret, len, sk_a;
char msg[1024];
```
...

...

}

Numero di caratteri che si vogliono leggere

 $ret = recv(sk_a, (void *) msg, len, NSG_WAJTALL);$ /\* non ritorna finchè non ha letto l'intera lungh. del msg \*/

```
ret = recv(sk_a, (void *) msg, len, 0);
```

```
\prime^* len is the size of the incoming message (\leq sizeof(msg)) \prime/
```

```
if( (ret == -1) \parallel (ret<len) ) { /* error */
```
#### **Ricezione lunghezza e dati**

int ret, sk\_a, dim; char msg[1024];

...

...

}

```
ret = recv(sk_a, (void *) &dim, sizeof(dim), MSG_WAITALL);
if( (ret == -1) \parallel (ret<sizeof(dim))) { /* error */
 ...
}
dim = ntohl(dim);
```

```
ret = recv(sk_a, (void *) msg, dim, MSG_WAITALL);
if( (ret == -1) \parallel (ret < dim) ) { /* error */
```

```
Introduzione alla programmazione distribuita 38
```
# **Primitiva close()**

- Marca il socket come *closed*
- Il socket non può più essere usato per inviare o ricevere dati int close(int sd)
	- sd è il file descriptor che si vuole chiudere
- Restituisce 0 se tutto è andato bene; -1 altrimenti

#### **Includes**

Header file da includere per usare la socket API

- $\blacksquare$  #include <unistd.h>
- #include <sys/types.h>
- #include <sys/socket.h>
- #include <arpa/inet.h>
- **Per il server multi-threaded utilizzare almeno** 
	- $\blacksquare$  #include <pthread.h>